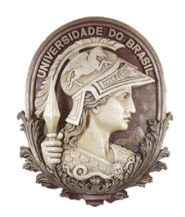

# **UNIVERSIDADE FEDERAL DO RIO DE JANEIRO**

Instituto de Física Programa de Pós-Graduação em Ensino de Física Mestrado Profissional em Ensino de Física

# **Uma aula sobre o potencial elétrico e equipotenciais**

Leandro N. Nunes

&

Antonio Carlos F. Santos

Material instrucional associado à dissertação<br>de mestrado de Leandro N. Nunes, de mestrado de Leandro N. apresentada ao Programa de Pós-Graduação em Ensino de Física da Universidade Federal do Rio de Janeiro.

Rio de Janeiro 2011

# **Apêndice C - Uma aula sobre o potencial elétrico e equipotenciais**

# **C.1 - Introdução**

Este material é o um produto instrucional de um trabalho de Mestrado Profissional em Ensino de Física. Esta aula está baseada na estratégia de ensino utilizando analogias e que consiste das seguintes etapas: 1) Introduzir o conceito alvo (aquilo que se deseja ensinar); 2) Revisão do conceito análogo; 3) Identificar as características relevantes de alvo e análogo; 4) Mapear semelhanças; 5) Indicar as limitações da analogia; 6) Esborçar conclusões.

Como pré-requisitos, o aluno deverá ter conhecimentos sobre energia potencial mecânica, lei de Ohm e lei de Kirchoff.

# **C.2 - Introduzindo o conceito alvo e revisão do conceito análogo**

Quando estudamos trabalho e energia, aprendemos que um objeto que está a uma altura h acima do solo (figura C.1) possui uma energia potencial gravitacional  $U = mgh$ devido à presença de um campo gravitacional **g**. Do mesmo modo, uma carga elétrica possui uma energia potencial elétrica devido à presença de um campo elétrico **E**.

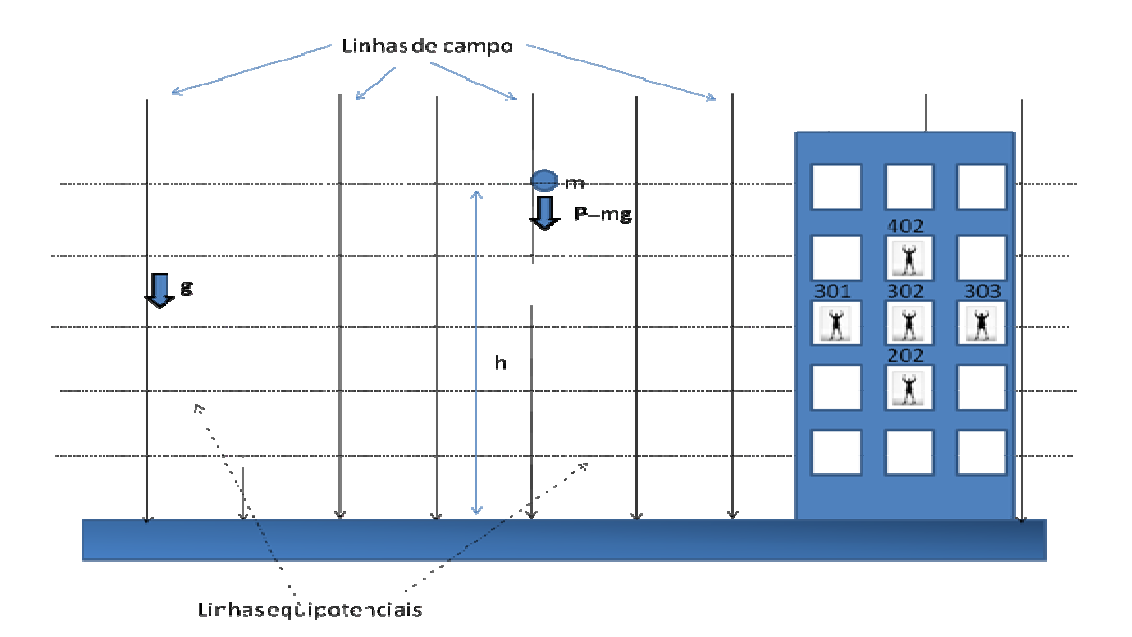

*Figura C.1 - Representação do campo gravitacional.*

Se uma carga positiva estiver, por exemplo, entre as placas de um capacitor (figura C.2), ela será repelida pela placa positiva e atraída para a placa negativa.

No caso gravitacional, para elevarmos um objeto do solo até uma altura h é necessário realizar trabalho. Este trabalho altera a energia potencial mecânica, ∆U = mgh. Analogamente, também precisaremos realizar trabalho para levarmos uma carga positiva das proximidades da placa negativa até às vizinhanças da placa positiva, alterando a energia potencial elétrica. Se a partícula for solta, ela será acelerada em direção à placa negativa, convertendo energia potencial elétrica em energia cinética.

No caso gravitacional, se empurrarmos um objeto como uma massa duas vezes maior até a mesma altura, realizaremos duas vezes mais trabalho sobre ela e a variação da energia potencial mecânica será duas vezes maior.

Repare as tabelas abaixo. Para cada altura num campo gravitacional existe um valor fixo de energia por massa que seria o análogo ao potencial elétrico num ponto que é o valor de energia por carga.

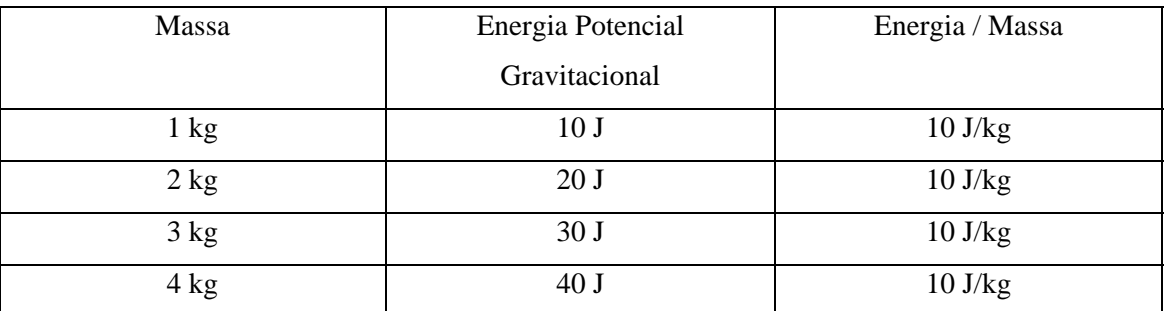

Tabela 1 - Consideremos  $g = 10$  m/s<sup>2</sup> e altura = 1m.

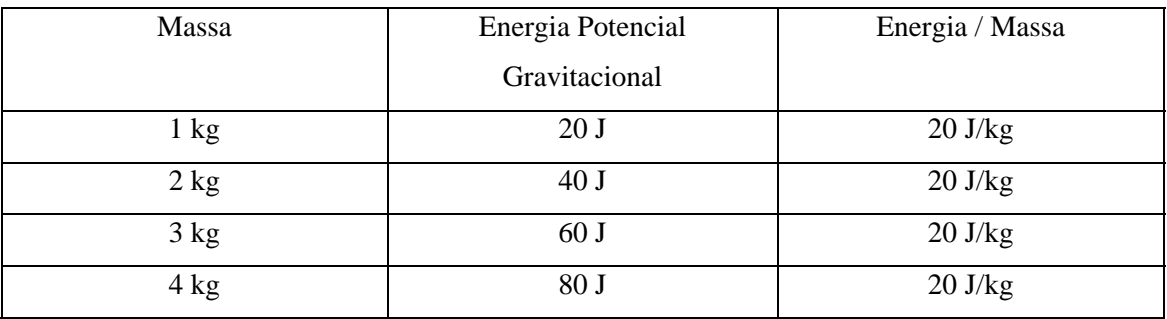

Tabela 2 - Consideramos  $g = 10$  m/s<sup>2</sup> e altura = 2m.

Do mesmo modo, se empurrarmos uma partícula como o dobro da carga elétrica no exemplo do capacitor, o trabalho realizado será duas vezes maior. Repetindo o processo com outras partículas com cargas diferentes, a energia potencial elétrica será proporcional à carga q. No entanto, a razão entre a variação da energia ∆U e a sua carga q será a mesma em todos os casos (∆U/q = constante). Do mesmo modo, o trabalho mecânico para levar um objeto de um ponto a outro no espaço por unidade de massa também é uma constante, ou seja, ∆U/m = gh = constante, dependendo apenas do ponto de partida, do ponto de chegada e do campo gravitacional **g**. Este fato nos diz que no campo elétrico entre as placas do capacitor existe uma grandeza que não depende da carga de prova. Essa grandeza é chamada de diferença de potencial elétrico, V. No caso do capacitor, o trabalho para deslocar a carga de uma distancia d será ∆U= F.d = qEd. Definimos o potencial elétrico como:

## Potencial elétrico ≡ energia potencial elétrica/carga

Ou seja, o potencial elétrico (J/C) é análogo à energia gravitacional / massa (J/kg). A unidade utilizada para o potencial elétrico é o volt (símbolo V). O potencial de 1 V é igual a 1 joule  $(1 J)$  por 1 coulomb  $(1 C)$ .

$$
1 V = 1 J/C
$$

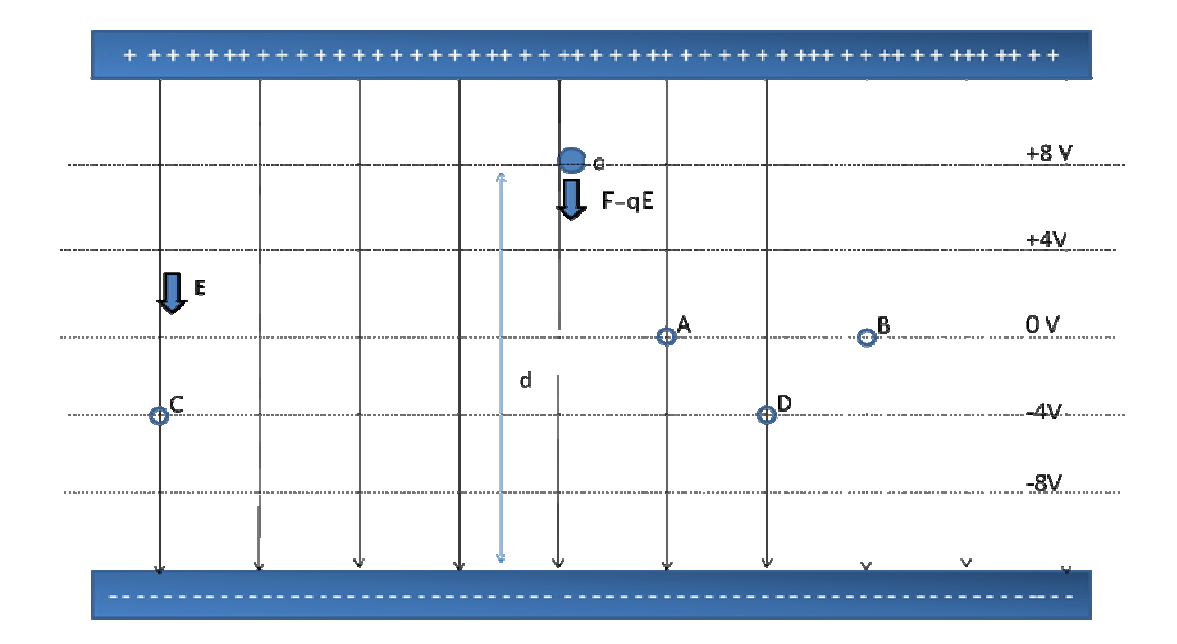

*Figura C.2 - Um capacitor de placas paralelas. As linhas horizontais representam linhas (superfícies) equipotenciais e as setas verticais representam o campo elétrico (linhas de campo).* 

O potencial elétrico (ou voltagem) é uma função do espaço, ou seja, a cada ponto do espaço pode possui um valor de potencial elétrico, mesmo que nenhuma carga esteja presente naquele ponto.

Mas afinal, o quê são os campos? As linhas de campo são somente uma maneira de descrever um campo de forma geometricamente. Se desenharmos linhas na direção do campo (elétrico ou gravitacional), ou seja, linhas tangentes ao vetor campo (**g** ou **E**), elas serão chamadas linhas de campo, conforme está ilustrado nas figuras C.1 e C.2. Estas linhas mostram a direção do campo gravitacional (figura C.1) ou do campo elétrico (figura C.2). Mas se quisermos representar a magnitude (módulo) do vetor campo? Podemos construir uma regra de que a intensidade (módulo) das linhas é representada pela "densidade" de linhas, ou seja, pelo número de linhas por unidade de área de uma superfície perpendicular às linhas. Para uma carga pontual, a densidade de linhas decresce com  $1/r^2$ , porque o módulo do campo elétrico nas vizinhanças de uma carga pontual varia como  $E = \frac{kq}{r^2}$ .

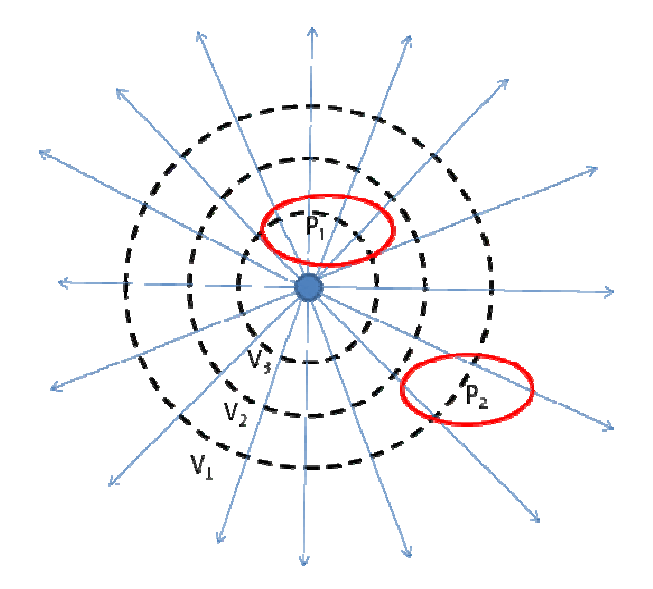

*Figura C.3 - Linhas de campo e equipotenciais (V1, V2 e V3) para uma carga pontual. As duas*  regiões nas vizinhanças dos pontos  $P_1 e P_2$  mostram que o a "densidade" de linhas é maior nas *vizinhanças de P1 do que nas vizinhanças de P2.* 

E quanto ao potencial, podemos também representá-lo geometricamente? A resposta é sim! Podemos encontrar uma representação geométrica para o potencial. A maneira mais fácil é desenhar superfícies nas quais o potencial é constante – superfícies de igual potencial . Mas qual é a relação geométrica entre a superfície equipotencial e as linhas de campo? Como o campo elétrico é aproximadamente (exatamente para um campo uniforme) dado pela variação do potencial entre dois pontos, ∆V, dividido pela distância, d, entre estes dois pontos (E =  $\Delta V/d$ ), então o campo E deve ser perpendicular à superfície pois, ao longo da superfície equipotencial ∆V = 0 , longo a componente do vetor E ao longo da superfície é nula.

#### **C.3 - Identificar as características relevantes de alvo e análogo**

As características relevantes entre o nosso alvo – como o potencial se distribui no espaço, ou seja, a solução da equação de Laplace – e o conceito análogo – a lei de Ohm – é que em ambos os casos, os dois sistemas obedecem à mesma equação.

Dada uma configuração de cargas, como o potencial se distribui no espaço?

Vimos que, analogamente ao caso mecânico onde o trabalho por unidade de massa para levar uma objeto de um ponto à outro do espaço é uma função do campo gravitacional g, a diferença de potencial elétrico entre dois pontos arbitrários no espaço é uma função do campo elétrico E que preenche o espaço, mas independe da carga de prova utilizada para medir esta diferença.

Uma superfície equipotencial é um lugar geométrico imaginário, ou seja, não tem existência física real, de todos os pontos do espaço que têm o mesmo potencial elétrico. Por exemplo, na figura C.2 quaisquer pontos entre as placas do capacitor que estejam eqüidistantes das placas estarão sobre uma superfície equipotencial. Os pontos A e B, por exemplo, estão à mesma distância das placas positiva e negativa. O trabalho para levar uma carga de prova do ponto A até a placa negativa será igual ao trabalho para levar a mesma carga de prova do ponto B até a placa negativa. Dizemos então que os pontos A e B estão sobre a mesma superfície equipotencial, que na figura está representada por uma linha horizontal, a linha de 0 V. Os pontos C e D também estão sobre uma outra superfície equipotencial, no caso sobre a superfície de – 4V.

#### **C.3.1 - Dedução da equação de Laplace discretizada bidimensional**

Considere uma superfície bidimensional conforme mostrado na figura C.4 Podemos aplicar a lei de Kirchoff (o somatório das correntes chegando ou partindo de um nó é nula) no ponto O e nos pontos adjacentes.

$$
\frac{V_1 - V_o}{R} + \frac{V_2 - V_o}{R} + \frac{V_3 - V_o}{R} + \frac{V_4 - V_o}{R} = 0
$$

Como os resistores são iguais, temos que  $V_1 + V_2 + V_3 + V_4 - 4V_0 = 0$ , ou seja,  $V_0$  $= (V_1 + V_2 + V_3 + V_4)/4$ . O potencial de um ponto é igual à média dos potenciais de seus vizinhos próximos.

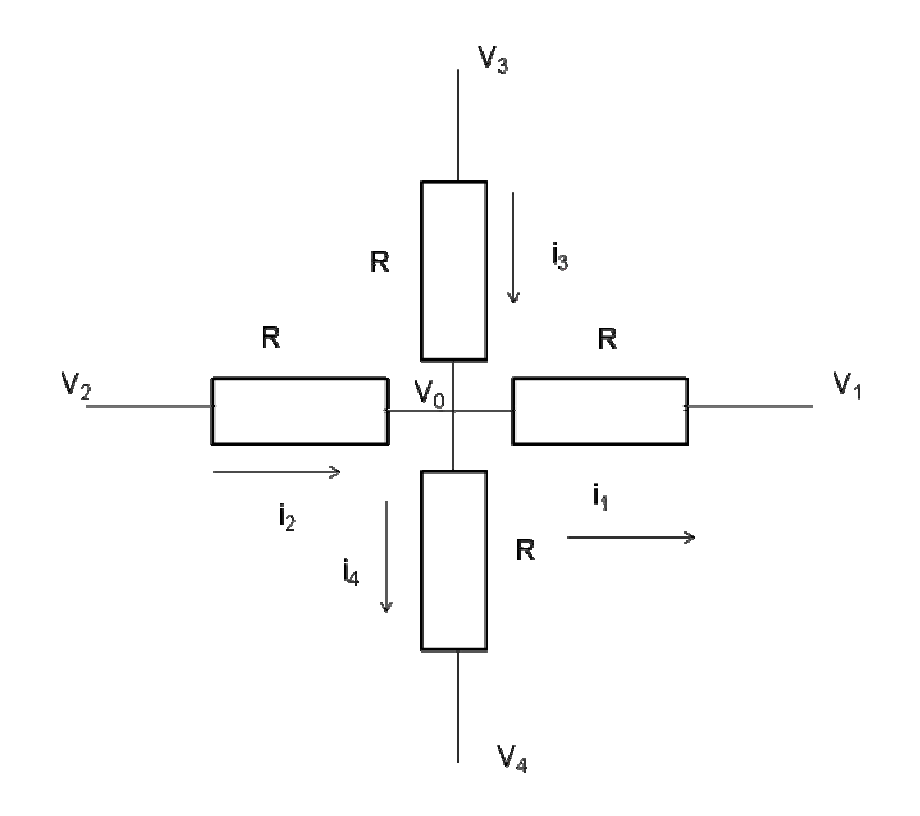

*Figura C.4 – Discretização de um sistema bidimensional.* 

Este exemplo que acabamos de ver, também é válido para o caso gravitacional. Na figura C.1, o morador do apartamento da coluna do meio no terceiro andar – apartamento 302 - possui uma dada energia potencial gravitacional. É fácil verificar que, se os vizinhos do lado, de cima e de baixo, possuem todos a mesma massa do morador do 302, a energia potencial gravitacional do morador do 302 será a média das energias potenciais dos moradores do 301, 303, 402 e 202.

Exemplo: equipotenciais em um capacitor de placas paralelas

A seguir, apresentamos alguns exemplos de aplicação do método da relaxação utilizando o programa EXCEL. Uma característica interessante é que podemos acompanhar a evolução dos campos até que se atinja uma configuração estável. As versões mais recentes permitem atribuir uma escala de cores às células conforme o seu

valor numérico. Este recurso é muito importante, pois permite ao aluno visualizar as linhas de campo.

 Nos cálculos utilizaremos a ferramenta referência circular, ou seja, fórmulas que se refiram a si mesmas. Por exemplo, o potencial no ponto  $(x_0, y_0)$  depende do potencial em (x<sub>o</sub> +∆x, y<sub>o</sub>) que por sua vez também depende do potencial em (x<sub>o</sub>,y<sub>o</sub>). O EXCEL foi desenvolvido de modo a permitir este tipo de cálculo. Outra característica é possibilidade de utilizar o cálculo automático ou o cálculo manual.

Nos exemplos a seguir, utilizaremos a referência circular. Este recurso permite que utilizemos fórmulas que se refiram a si mesmas. Em todos os exemplos, inicialmente o aluno "monta" a geometria de estudo. No caso de um capacitor, parte de uma linha da planilha representa uma das placas e parte de outra linha representa a outra placa (Figura C.5). Para indicar que as placas são eletrodos, atribuímos cores às respectivas células. Para indicar o valor do potencial dos eletrodos, atribuímos um valor numérico às células correspondentes aos eletrodos. Para variar facilmente o valor dos eletrodos, atribuímos o valor de cada célula o valor de uma célula que chamaremos de controle. Por exemplo, na figura C.5, a célula B25 controla os valores da placa positiva, enquanto a célula B26 controla os valores da placa negativa. Ao mudarmos o valor das células B25 ou B26, automaticamente os valores das placas do capacitor serão atualizados.

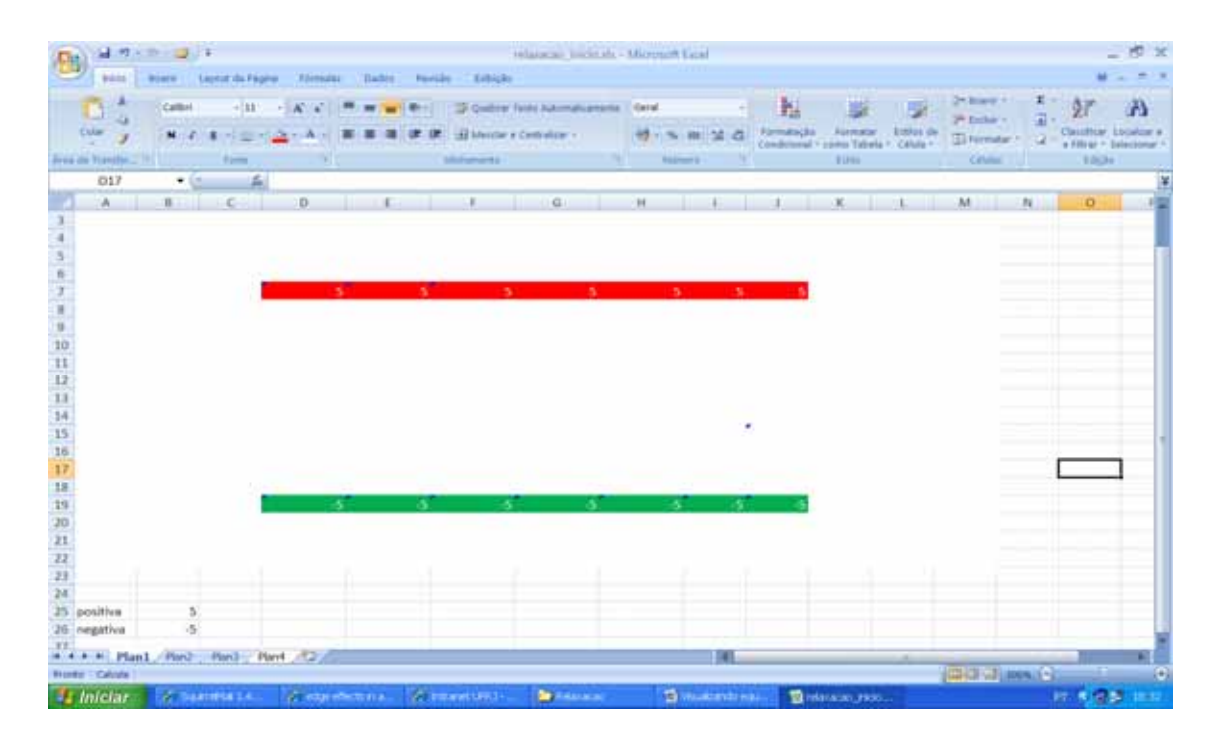

*Figura C.5 – Começando a praticar. As linhas em cores representam as placas de um capacitor de placas paralelas. Os valores numéricos indicam os potenciais aplicados às placas que são controlados pelos valores indicados nas células B25 e B26.* 

O passo seguinte é utilizar o método da relaxação. Para tanto, atribua a cada célula não eletrodo, um valor que seja a média aritmética dos seus vizinhos. Por exemplo, a célula F14 assumira o valor: (G14+E14+F13+F15)/4. Repita esta operação para todas as células não-eletrodo dentro da região de interesse. O resultado será que o valor da célula F14 dependerá do valor da célula F13, mas o valor da célula F13 dependerá do valor da célula F14. Isto chama-se referencia circular e provavelmente receberemos um do programa (figura C.6).

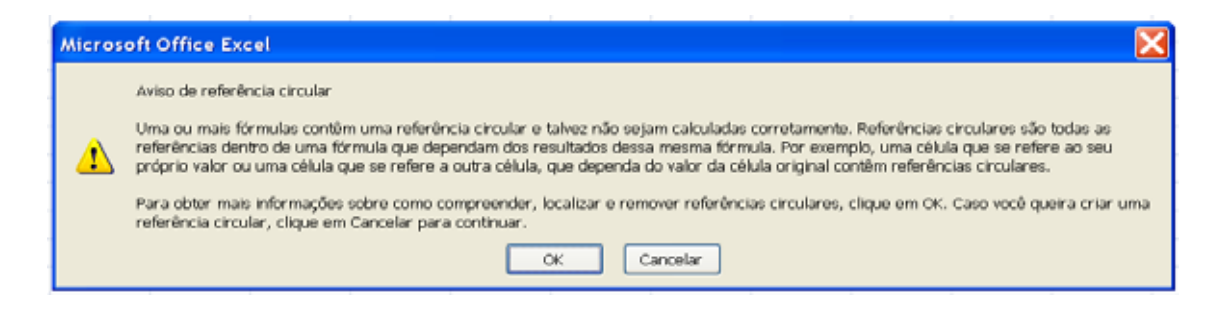

*Figura C.6 - Aviso de referência circula.* 

A planilha não pode realizar cálculos que envolvam referência circular a menos que o habilitemos para tal tarefa. Para tanto, no menu opções do Excel e seguida clique em fórmulas e aparecerão as opções conforme mostrado na figura C.7. Marque a opção Habilitar cálculo iterativo. Você pode escolher o número máximo de interações e o número máximo de alterações.

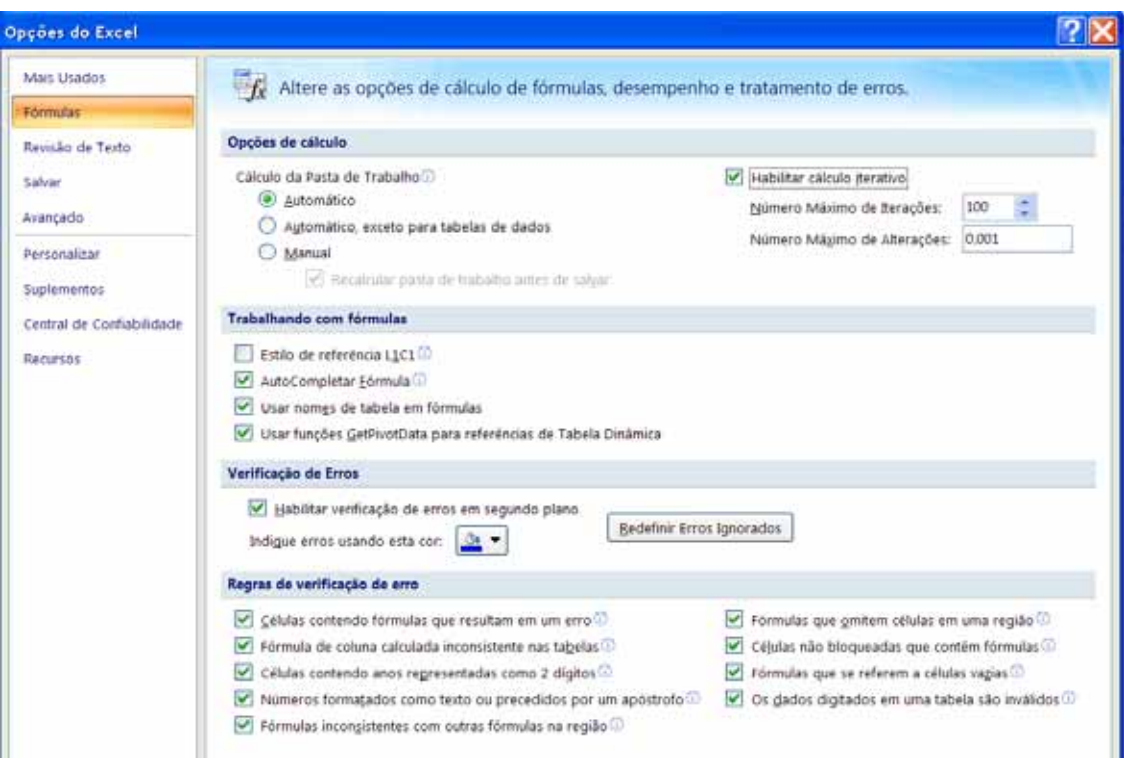

*Figura C.7 – Menu Opções do Excel, onde podemos habilitar a possibilidade de cálculo iterativo.* 

Feito isto, e após atribuir às células de interesse o valor de seus vizinhos, o próximo passo é utilizar o recurso de formatação condicional das células. Clique em formatação condicional (figura C.8) e em seguida em Escalas de Cor. Você pode escolher uma escala bicolor ou tricolor. Podemos escolher a cor da célula de maior valor numérico, a de menor valor numérico e a de valor intermediário.

| B                                                                                                    | 日の一つ一回す      |                  |                     | velacatas vulcioais - Microsoft Ercel |               |                             |  |            |       |                                                                                                    |  |  |  |  |  |
|----------------------------------------------------------------------------------------------------|--------------|------------------|---------------------|---------------------------------------|---------------|-----------------------------|--|------------|-------|----------------------------------------------------------------------------------------------------|--|--|--|--|--|
| bicio                                                                                                    | <b>Buerw</b> | Livout da Fagina | <b>Vórmulas</b>     | Dadus.<br><b>Revision</b>             | Exiticilia    |                             |  |            |       |                                                                                                    |  |  |  |  |  |
| ×<br>o<br>Q,                                                                                                    | Calibri      | $+111$           | A<br>$\sim$         |                                       |               | Custos Texto Automobiamente |  | Geral      |       | be mars -<br>胤<br>J.<br><b>7<sup>4</sup> Esclur</b> 1                                                                                                    |  |  |  |  |  |
| Colar                                                                                                    | $M - 2$      | ٠                | <b>HILL FOR THE</b> |                                       |               | -H Misclai e Centralizar.+  |  | 母へN(単) 菜 森 |       | Formatação<br>Estier de<br>Formatar<br><b>El Formatar</b><br>" come Tabela - : Célula -<br>Condicional                                                                                                    |  |  |  |  |  |
| Area de Transfer. (4)                                                                                                | $+15$        | <b>Furth</b>     |                     |                                       | Alinhameters' |                             |  | reimmu.    | $-74$ | Células<br>骂<br>٠<br><b>Realçar Regras das Células</b>                                                                                                    |  |  |  |  |  |
| 017<br>A                                                                                                    | B            | ste.<br>c        | $\Omega$            |                                       |               | $\alpha$                    |  | H          |       | u<br>Regras de Primeiros/Ultimos <sup>1</sup>                                                                                                    |  |  |  |  |  |
|                                                                                                    |              |                  |                     |                                       |               |                             |  |            |       | N<br>$\frac{1}{2} \left( \frac{1}{2} \right) \left( \frac{1}{2} \right) \left( \frac{1}{2} \right)$<br><b>Barras de Dados</b><br>٠<br>$\overline{\phantom{a}}$                                                                                                    |  |  |  |  |  |
|                                                                                                    |              |                  |                     |                                       |               | 5                           |  | з          | 5     | $\sim$<br>Escalas de Cor<br>٠<br>$\frac{1}{2} \left( \frac{1}{2} \right) \left( \frac{1}{2} \right)$                                                                                                    |  |  |  |  |  |
|                                                                                                    |              |                  |                     |                                       |               |                             |  |            |       | $\sim$<br>里<br>Conjuntos de Icones<br>٠<br>$\frac{1}{2} \left( \frac{1}{2} \right) \left( \frac{1}{2} \right) \left( \frac{1}{2} \right)$<br>Ξ                                                                                                    |  |  |  |  |  |
| $\frac{4}{5}$ $\frac{5}{7}$ $\frac{6}{7}$ $\frac{7}{8}$ $\frac{6}{9}$ $\frac{9}{11}$ $\frac{11}{12}$ $\frac{11}{13}$ |              |                  |                     |                                       |               |                             |  |            |       | tir Nova Regra<br>$\frac{1}{2} \left( \frac{1}{2} \right) \left( \frac{1}{2} \right) \left( \frac{1}{2} \right)$<br>⊛<br>Limpar Regras<br>٠<br>$\overline{\phantom{a}}$<br>Gerenciar Begras<br>$\frac{1}{2} \left( \frac{1}{2} \right) \left( \frac{1}{2} \right) \left( \frac{1}{2} \right)$ |  |  |  |  |  |

*Figura C.8 – O menu de formatação condicional das células.* 

#### **C.3.2 - Efeitos de borda em capacitores**

Considere duas placas metálicas paralelas que estão separadas por uma distância muito pequena em comparação com a largura. Vamos supor que cargas iguais em módulo e de sinais contrários estão nas placas. As placas estarão em potenciais diferentes  $V_1$  e  $V_2$ . Vamos chamar de V a diferença de potencial (d.d.p.) as placas, ou seja,  $V = V_1 - V_2$ . Como vimos, a d.d.p é igual ao trabalho por unidade de carga necessário para levar uma carga pontual de uma placa à outra. De modo que V =Ed. A d.d.p será proporcional à carga das placas, ou seja, Q =CV. Esta proporcionalidade é uma conseqüência do principio da superposição. Se dobrarmos a carga o campo será dobrado e o trabalho para levar a carga de uma placa à outra será dobrado. Chamamos a constante de proporcionalidade de C , capacitância.

A capacitância de um capacitor de placas paralelas é proporcional à área das placas e o campo elétrico é com muito boa aproximação perpendicular à estas placas. No entanto, nas bordas, o campo elétrico se estende a um volume além das bordas das placas do capacitor (figura C.9). Isto significa, que o cálculo da capacitância C = ε A/d, onde ε é permissividade do dielétrico entre as placas, A é a área das placas e d a distância entre elas, não é exato. No entanto, na maioria dos casos, o efeito de borda é uma pequena correção e é geralmente ignorado.

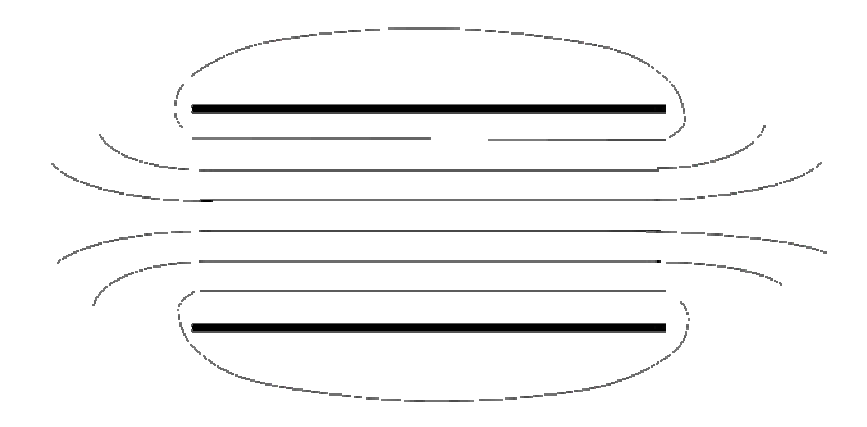

*Figura C.9 – Linhas equipotenciais para um capacitor real.* 

| Пŋ              |                          | 남 카드라 (일본) |             |                                    |                            |              |                               | relausatifialsa - Mittenott Sani                                      |              |                                |                        |                         |                            |                           |         |                                            |             |
|-----------------|--------------------------|------------|-------------|------------------------------------|----------------------------|--------------|-------------------------------|-----------------------------------------------------------------------|--------------|--------------------------------|------------------------|-------------------------|----------------------------|---------------------------|---------|--------------------------------------------|-------------|
|                 | <b>Juice</b>             |            |             | <b>Poera Layout du Fágine</b>      | <b>Alemaias</b><br>Darbut: | Faresales    | <b>Exhibit</b>                |                                                                       |              |                                |                        |                         |                            |                           |         |                                            |             |
|                 |                          | Calibri    |             | <b>HIER</b>                        |                            | with the lot |                               | Control face Automobianess Cent                                       |              |                                | N                      |                         | 国                          | 25 June 1<br>IN Eighth V. | 美国<br>田 |                                            | $\bigoplus$ |
|                 | Criar:<br>$\overline{1}$ |            | $N - Z = 0$ | <b>THEFT IN</b>                    |                            |              | (A) Melicher & Controlling: v |                                                                       | 99-15-100 SE | a                              | Formaticals            | Formatar<br>como Tabéla | <b>Either</b> de<br>Célula | <b>Ti Formular</b>        |         | DataBrar, Livalian<br>a Vitrar + Salaryona |             |
|                 | irea de Transfer [v]     |            |             | <b>Further</b>                     | $\sim$                     |              | <b>Minimum</b> ents           | the control of the control of the control of                          |              |                                | <b>All the Secrets</b> | <b>Fifth</b>            |                            | <b>Calvine 112 Line</b>   |         | 16di                                       |             |
|                 | O10                      | Forte      |             |                                    |                            |              |                               |                                                                       |              |                                |                        |                         |                            |                           |         |                                            |             |
|                 | h.                       |            |             | Afterno in facts dia forms.        | Ю.                         |              |                               | $\sqrt{2}$                                                            | $_{14}$      |                                |                        |                         |                            | M.                        | N.      | $\Omega$                                   |             |
|                 | o                        |            | m           | ъ                                  | īm.                        | œ.           | <b>Idi</b>                    | <b>JO</b>                                                             | <b>D</b>     | $\mathbf{u}$                   | O.                     | <b>III</b>              | $\overline{a}$             |                           |         |                                            |             |
|                 | o                        |            | 0.3         | 0,6                                | 0,9                        | 1.0          | 1.1                           | I, I                                                                  | 1,1          | 1,0                            | 0,9                    | 0.6                     | 0,3                        |                           |         |                                            |             |
|                 |                          |            | 0.5         | 1,2                                | 1.8                        | 2.1          | 23.                           | 2,3                                                                   | 2.3          | 2.2                            | 1.8                    | 1.3                     | 0,6                        |                           |         |                                            |             |
|                 |                          |            | <b>O.H</b>  | 3.8                                | 1B.                        | 141          | 1.41                          | 18                                                                    | 3.6 .        | 3.5 -                          | -3.2                   | 2,0                     | 0,9                        |                           |         |                                            |             |
|                 |                          |            | 0.15        | 2,3                                |                            |              |                               |                                                                       |              |                                |                        | 2.8                     | 1,1                        |                           |         |                                            |             |
|                 |                          |            | 0.0         | 1.7                                | 33                         |              |                               |                                                                       |              |                                | 33                     | 22                      | 1,0                        |                           |         |                                            |             |
|                 | в                        |            | 负后          | 1,3                                | 2,1                        | 2.6          | 2,9                           | 3.0                                                                   | 2.9          | 27.                            | 22                     | 1,6                     | 0,8                        |                           |         |                                            |             |
|                 | o                        |            | 0.5         | 1.0                                | 1A                         | 1,8          | 2,0                           | 2.1                                                                   | 2.1          | 1.9                            | 1,6                    | 1.1                     | 0,6                        |                           |         |                                            |             |
| 11              | 甡                        |            | 0.1         | 边系                                 | 0.9                        | 1,2          | 1,3                           | 1,4                                                                   | 1.3          | 1,2                            | 10                     | 0,7                     | 0,4                        |                           |         |                                            |             |
| 12              | ñ                        |            | 0.2         | 0,3                                | 0.5                        | D.6          | 0,7                           | 0,7                                                                   | 0.7          | 0,6                            | 0.5                    | 0,4                     | 0,2                        |                           |         |                                            |             |
| 13              | o                        |            | 0.0         | 0,0                                | 0.01                       | 0,1          | 0.5                           | 0.1                                                                   | 0.1          | 0,1                            | 0,1                    | O.L                     | 0,0                        |                           |         |                                            |             |
| 14              | 收                        |            | lot         | $-0.3$                             | $-0.4$                     | $-0.5$       | $-0.5$                        | $-0.5$                                                                | $-0.5$       | <b>OL4</b>                     | $-0.4$                 | $-0.2$                  | $-0.1$                     |                           |         |                                            |             |
| 15              |                          |            | $-0.3$      | $-12,6$                            | $-0.9$                     | $-1.5$       | $-1.2$                        | $-1.7$                                                                | $-1.2$       | $-1.0$                         | $-0.8$                 | 边后                      | $-0.1$                     |                           |         |                                            |             |
| 16              | o                        |            | $-0.5$      | (1,0)                              | $-1/4$                     | 13           | 1.5                           | $-2.01$                                                               | $-1.8$       | $-1.7$                         | $+1.4$                 | $-1.0$                  | $-0.5$                     |                           |         |                                            |             |
| 17              | а                        |            | $-0.7$      | 35                                 | $-2.1$                     | -23          | 78                            | œ                                                                     | 47 A         | œ                              | 2.1                    | $-1.5$                  | $-0.7$                     |                           |         |                                            |             |
| 18              | o                        |            | -0.97       | $-2.01$                            | m                          |              | ≖                             |                                                                       |              |                                | 17.0                   | 收集                      | <b>H3.9</b>                |                           |         |                                            |             |
| 19              | ø                        |            | $-0.0$      | $-3.3$                             |                            |              |                               |                                                                       |              |                                |                        | -3.8                    | $-0.9$                     |                           |         |                                            |             |
| 30 <sub>2</sub> | o                        |            | $-0.8$      | 13                                 | $-2.8$                     | a m          | m                             | -13                                                                   | 4.30         | -                              | -2.8                   | $-1.7$                  | $-0.8$                     |                           |         |                                            |             |
| 21              | Ð                        |            | $-0.4$      | (0,8)                              | 42                         | $-1.5$       | 4.6                           | 12.6                                                                  | 山            | 1.5                            | $-1.2$                 | $-0.8$                  | $-0.4$                     |                           |         |                                            |             |
| 22              | $\alpha$                 |            | $\alpha$    | $\circ$                            | (0)                        | o            | $+10$                         | W.                                                                    | TD.          | $\alpha$                       | o                      | <b>u</b>                | $\circ$                    | Đ.                        |         |                                            |             |
| 23              |                          |            |             |                                    |                            |              |                               |                                                                       |              |                                |                        |                         |                            |                           |         |                                            |             |
| 24              |                          |            |             |                                    |                            |              |                               |                                                                       |              |                                |                        |                         |                            |                           |         |                                            |             |
|                 | 25 positive              |            | s           |                                    |                            |              |                               |                                                                       |              |                                |                        |                         |                            |                           |         |                                            |             |
|                 | <b>26</b> negativa       |            | $-5$        |                                    |                            |              |                               |                                                                       |              |                                |                        |                         |                            |                           |         |                                            |             |
| 32.             |                          |            |             | A 4 4 M Plant Part Part Part Plant |                            |              |                               |                                                                       |              |                                |                        |                         |                            |                           |         |                                            |             |
|                 | <b>Fronti: Calcula</b>   |            |             |                                    |                            |              |                               |                                                                       |              |                                |                        |                         |                            | (CDIC) (Dispossion)       |         |                                            | o           |
|                 | <b><i>if Iniciar</i></b> |            |             |                                    |                            |              |                               | of teams of the development of teams of the company of the company of |              | The character of the first and |                        | <b>BishmartExcel-</b>   |                            |                           |         | 行 先信長                                      |             |

*Figura C.10 – Resultado numérico da equação de Laplace para um capacitor de placas paralelas. Os valores numéricos locais do potencial estão indicados e a escala de cor ajuda a "visualizar" as linhas equipotenciais. Neste exemplo, fica claro o efeito de borda.* 

Aqui o professor pode explorar vários conceitos importantes. Digamos por exemplo que cada célula equivale a 1 mm. O professor pede ao aluno para calcular, com base na figura C.10, a magnitude do campo elétrico em diversos pontos do espaço bem como sua direção e sentido. Pode ainda explorar as diferenças entre energia eletrostática e diferença de potencial, pedindo, por exemplo, para calcular o trabalho realizado pela força elétrica sobre uma carga para levá-la de um ponto ao outro. O aluno pode escolher

as tensões aplicadas nas placas, bastando apenas digitar o valor nas células B25 e B26 e teclando ENTER. A planilha calculará a nova distribuição no espaço em instantes. O aluno pode acompanhar simultaneamente a evolução dos cálculos pela nova distribuição de cores que se formará.

Do modo como apresentamos aqui, as linhas de força são vistas como entidades responsáveis pela transmissão da interação elétrica, resultando em uma ênfase no caráter geométrico destas linhas, contrastando com o pensamento de Faraday que as via como possuindo realidade física.

#### **C.4 - Mapear semelhanças**

Quais as semelhanças que vemos entre a lei de Ohm e a forma de como o potencial se distribui no espaço? Em ambos os casos, o potencial em um ponto no espaço é igual à média dos seus vizinhos, desde que estes pontos vizinhos estejam bem próximos. Esta analogia será tão melhor quanto mais próximos estiverem os pontos.

Podemos mapear as semelhanças através do conceito de capacitância. No exemplo das placas do capacitor, para que possamos carregá-las, ou seja, separar as cargas positivas das cargas negativas, precisamos aplicar uma força eletromotiva (f.e.m.) através de uma bateria que remove os elétrons de uma placa e os transfere para a outra. Os elétrons que foram removidos da placa positiva ainda manterão uma "afinidade" misteriosa com os buracos positivos que ficaram. Nós chamamos esta "afinidade" de linhas de força, ou campo elétrico. Isto nos ajudar a visualizar esta interação, mas de fato não explicam nada. Tudo o que percebemos é que estas linhas se manifestam através de uma diferença de potencial entre as placas.

Enquanto a bateria está removendo os elétrons da placa positiva e carregando a placa negativa, há uma corrente elétrica devido ao movimento dos elétrons. Quanto maior o número de elétrons que foram removidos, ou seja, quanto maior a carga total Q, maior a diferença de potencial. O conceito por trás disto é a capacitância  $C = Q/V$  que depende apenas da geometria das placas e do material dielétrico entre elas (aproximadamente  $C = \varepsilon A/d$  para um capacitor de placas paralelas separadas por uma distância d e área A com um meio de permissividade elétrica ε). A relação  $C = Q/V$  é tão importante em eletrostática quando  $R = V/I$  é para circuitos.

# **C.5 - Limitações da analogia**

Devemos sempre nos lembrar que estamos fazendo uma analogia e, portanto devemos ter em mente suas limitações. No caso da analogia com a lei de Ohm, não existem de fato correntes fluindo no caso eletrostático. O que existe na realidade é um fluxo de linhas de campo elétrico devido às distribuições de carga.

# **C.6 - Conclusões**

Resolvemos aqui o problema fundamental da eletrostática: dada uma configuração de cargas, como o potencial eletrostático e conseqüentemente o campo elétrico se distribuem no espaço? Para tanto, utilizamos um conceito análogo, ou seja, a lei de Kirchoff e uma planilha de dados – o programa Excel – para realizar os cálculos de forma rápida e fácil.